# **MIPS History**

- MIPS is a computer family
  - R2000/R3000 (32-bit); R4000/4400 (64-bit); R10000 (64-bit) etc.
- MIPS originated as a Stanford research project under the direction of John Hennessy
  - Microprocessor without Interlocked Pipe Stages
- MIPS Co. bought by SGI
- MIPS used in previous generations of DEC (then Compaq, now HP) workstations
- Now MIPS Technologies is in the embedded systems market
- MIPS is a RISC

## **ISA MIPS Registers**

- Thirty-two 32-bit registers \$0,\$1,...,\$31 used for
  - integer arithmetic; address calculation; temporaries; specialpurpose functions (stack pointer etc.)
- A 32-bit Program Counter (PC)
- Two 32-bit registers (HI, LO) used for mult. and division
- Thirty-two 32-bit registers \$f0, \$f1,...,\$f31 used for floating-point arithmetic
  - Often used in pairs: 16 64-bit registers
- Registers are a major part of the "state" of a process

## **MIPS Register names and conventions**

| Register | Name    | Function                        | Comment                  |
|----------|---------|---------------------------------|--------------------------|
| \$0      | Zero    | Always 0                        | No-op on write           |
| \$1      | \$at    | Reserved for assembler          | Don't use it             |
| \$2-3    | \$v0-v1 | Expr. Eval/funct. Return        |                          |
| \$4-7    | \$a0-a3 | Proc./func. Call parameters     |                          |
| \$8-15   | \$t0-t7 | Temporaries; volatile           | Not saved on proc. Calls |
| \$16-23  | \$s0-s7 | Temporaries                     | Should be saved on calls |
| \$24-25  | \$t8-t9 | Temporaries; volatile           | Not saved on proc. Calls |
| \$26-27  | \$k0-k1 | Reserved for O.S.               | Don't use them           |
| \$28     | \$gp    | Pointer to global static memory |                          |
| \$29     | \$sp    | Stack pointer                   |                          |
| \$30     | \$fp    | Frame pointer                   |                          |
| \$31     | \$ra    | Proc./funct return address      |                          |

## MIPS = RISC = Load-Store architecture

- Every operand must be in a register
  - Except for some small integer constants that can be in the instruction itself (see later)
- Variables have to be **loaded** in registers
- Results have to be **stored** in memory
- Explicit Load and Store instructions are needed because there are many more variables than the number of registers

## Example

• The HLL statements

a = b + cd = a + b

• will be "translated" into assembly language as:

load b in register rx load c in register ry rz <- rx + ry store rz in a # not destructive; rz still contains the value of a rt <- rz + rx

store rt in d

## **MIPS Information units**

- Data types and size:
  - Byte
  - Half-word (2 bytes)
  - Word (4 bytes)
  - Float (4 bytes; single precision format)
  - Double (8 bytes; double-precision format)
- Memory is **byte-addressable**
- A data type must start at an address evenly divisible by its size (in bytes)
- In the little-endian environment, the address of a data type is the address of its lowest byte

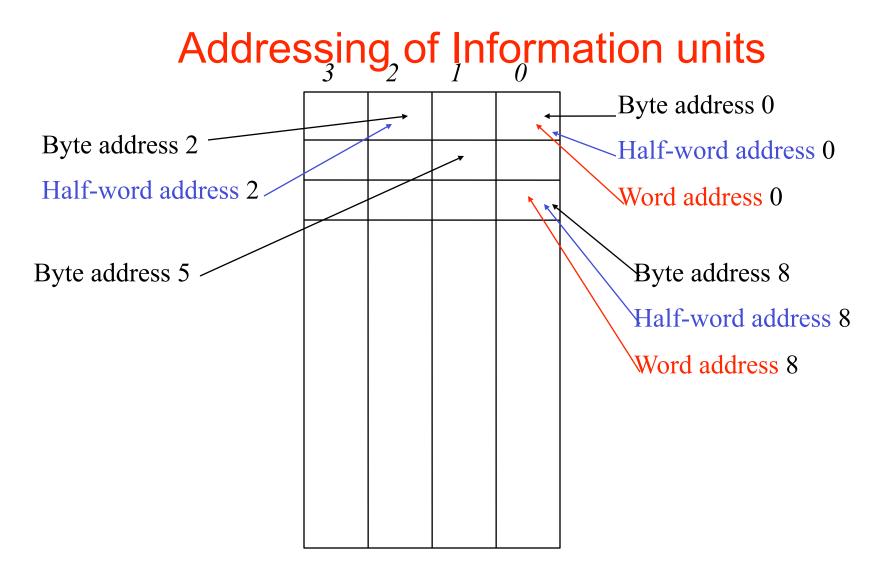

## **SPIM Convention**

Words listed from left to right but little endians within words

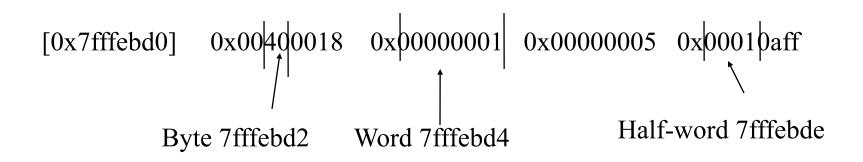

# Assembly Language programming or How to be nice to your TAs

- Use lots of detailed comments
- Don't be too fancy
- Use lots of detailed comments
- Use words (rather than bytes) whenever possible
- Use lots of detailed comments
- Remember: The word's address evenly divisible by 4
- Use lots of detailed comments
- The word following the word at address *i* is at address *i*+4
- Use lots of detailed comments

## **MIPS Instruction types**

- Few of them (RISC philosophy)
- Arithmetic
  - Integer (signed and unsigned); Floating-point
- Logical and Shift
  - work on bit strings
- Load and Store
  - for various data types (bytes, words,...)
- Compare (of values in registers)
- Branch and jumps (flow of control)
  - Includes procedure/function calls and returns

## Notation for SPIM instructions

- Opcode rd, rs, rt
- Opcode rt, rs, immed
- where
  - rd is always a destination register (result)
  - rs is always a source register (read-only)
  - rt can be either a source or a destination (depends on the opcode)
  - immed is a 16-bit constant (signed or unsigned)

#### Arithmetic instructions in SPIM

• Don't confuse the SPIM format with the "encoding" of instructions that we'll see soon

| Opcode | Operands    | Comments                    |
|--------|-------------|-----------------------------|
| Add    | rd,rs,rt    | #rd = rs + rt               |
| Addi   | rt,rs,immed | <pre>#rt = rs + immed</pre> |
| Sub    | rd,rs,rt    | #rd = rs - rt               |

# Examples

| Add          | \$8,\$9,\$10                | #\$8=\$9+\$10                |
|--------------|-----------------------------|------------------------------|
| Add          | \$t0,\$t1,\$t2              | #\$t0=\$t1+\$t2              |
| Sub          | \$s2,\$s1,\$s0              | #\$s2=\$s1-\$s0              |
|              |                             |                              |
| Addi         | \$a0,\$t0,20                | #\$a0=\$t0+20                |
| Addi         | \$a0,\$t0,-20               | #\$a0=\$t0-20                |
|              |                             |                              |
| Addi         | \$t0,\$0,0                  | #clear \$t0                  |
| Sub          | \$t5,\$0,\$t5               | #\$t5 = -\$t5                |
| Addi<br>Addi | \$a0,\$t0,-20<br>\$t0,\$0,0 | #\$a0=\$t0-20<br>#clear \$t0 |

## Integer arithmetic

- Numbers can be *signed* or *unsigned*
- Arithmetic instructions (+,-,\*,/) exist for both signed and unsigned numbers (differentiated by Opcode)
  - Example: Add and Addu

Addi and Addiu Mult and Multu

- Signed numbers are represented in 2's complement
- For Add and Subtract, computation is the same but
  - Add, Sub, Addi cause exceptions in case of overflow
  - Addu, Subu, Addiu don't

# How does the CPU know if the numbers are signed or unsigned?

- It does not!
- You do (or the compiler does)
- You have to tell the machine by using the right instruction (e.g. Add or Addu)